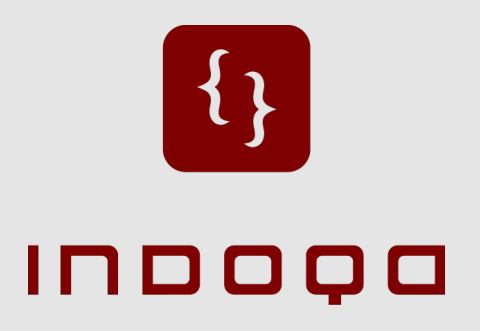

### **Cocoon 3 – Student projects**

Reinhard Pötz - Steven Dolg

Committers of the Apache Cocoon Project Software Engineers @ Indoqa Software Design und Beratung GmbH

## **Cocoon 3**

- **Project of the Apache Software Foundation**
- Cocoon 3 A rewrite
- Go REST

 $\overline{\phantom{a}}$ 

## **Collaboration [1]**

- Successful project results will be integrated into the Cocoon 3 codebase
- **Early feedback** 
	- Jour-fix once a week
	- Code Reviews

-

– Mailing-List participation

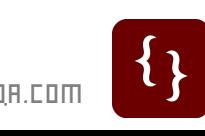

UND BERRTUNG GMBH

# **Collaboration [2]**

- Community Involvement
	- Discuss your ideas with the community (mailing lists)
	- Patches via Jira (own SCM recommended)
- **Evaluation** 
	- community matters
	- code matters

4

COPYRIGHT INDOQA SOFTWARE DESIGN UND BERATUNG GMBH

COPYRIGHT INDOOR SOFTWARE

DESIGN UND BERATUNG GMBH

## **Three project ideas**

### • Cocoon Monitoring

JMX monitoring

#### Cocoon Profiling

-

Collect profiling data on a per-request basis and expose it via RESTful web services

#### Cocoon Profiling UI

A Firebug plugin

http://cocoon.apache.org/3.0/student-project-ideas.html

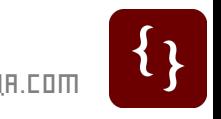